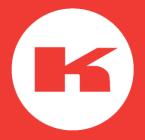

# EasyBusiness tutorial How to manage users and credits

## My access and users

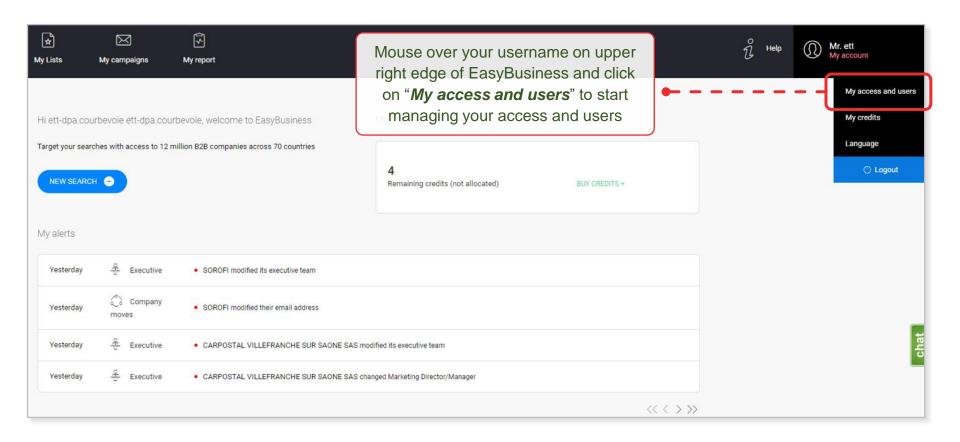

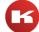

## EasyBusiness user types

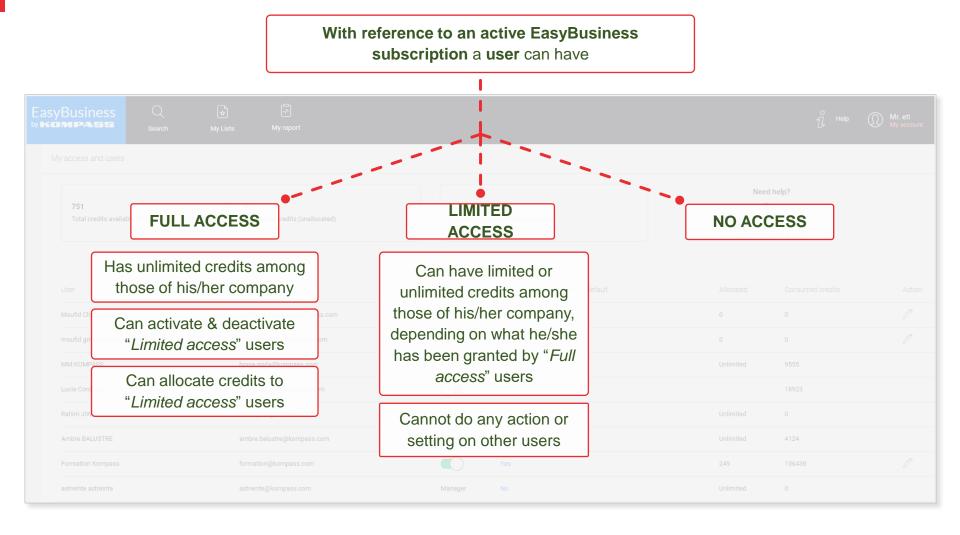

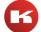

## My access and users

NOTE: the features described in the following slides are available to "Full access" users only; if you are a "Limited access" user and want to be upgraded to a "Full access", please contact the person in charge of the EasyBusiness subscription in your company, who will then contact the Kompass team

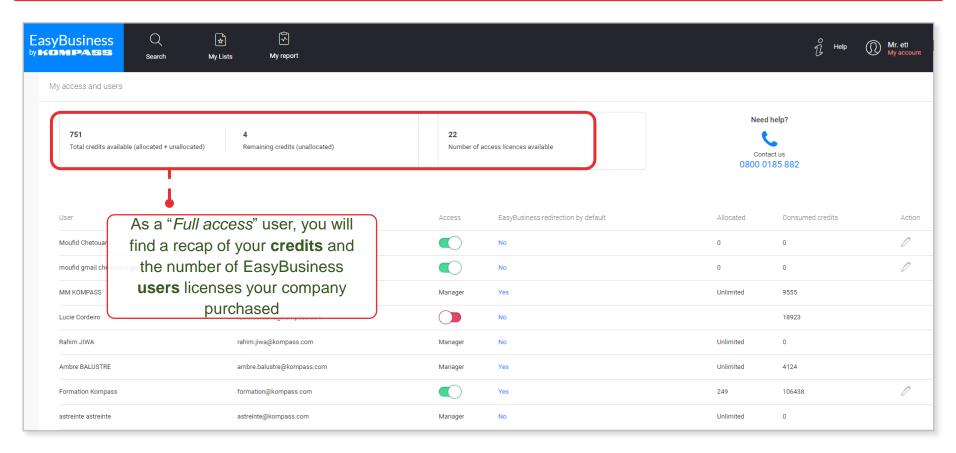

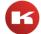

## My access and users

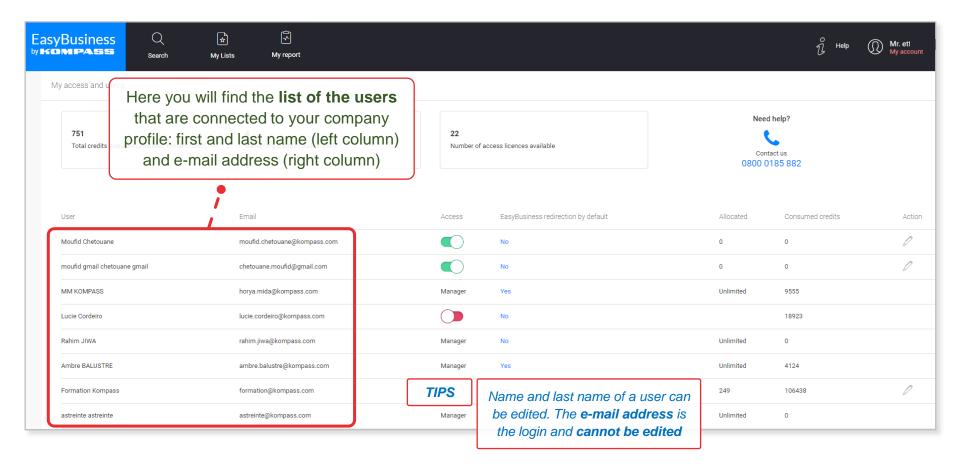

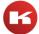

## Activating/deactivating users

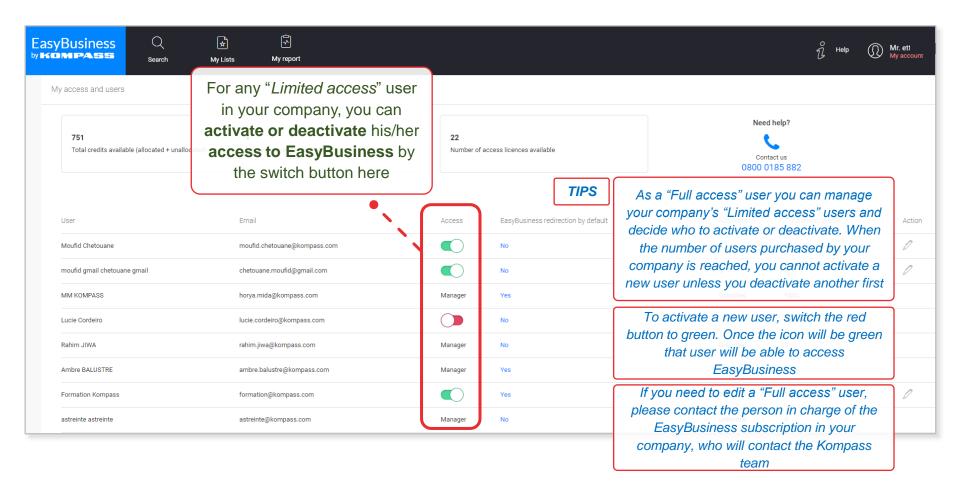

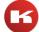

## Setting automatic redirection to EBOL at login

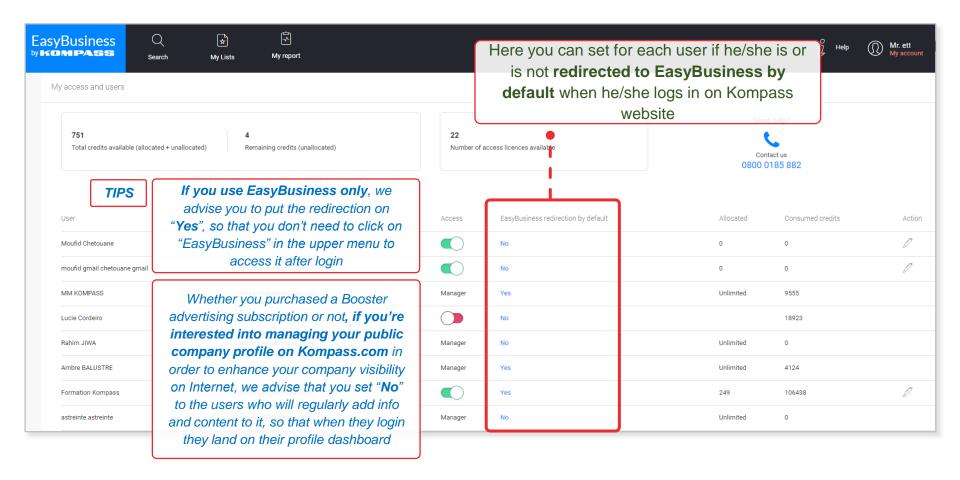

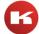

#### Credit allocation

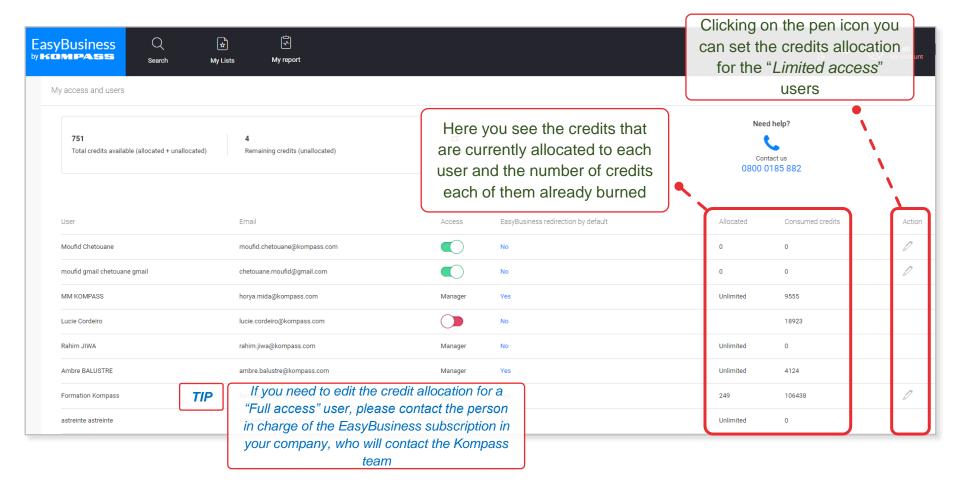

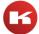

#### Credit allocation

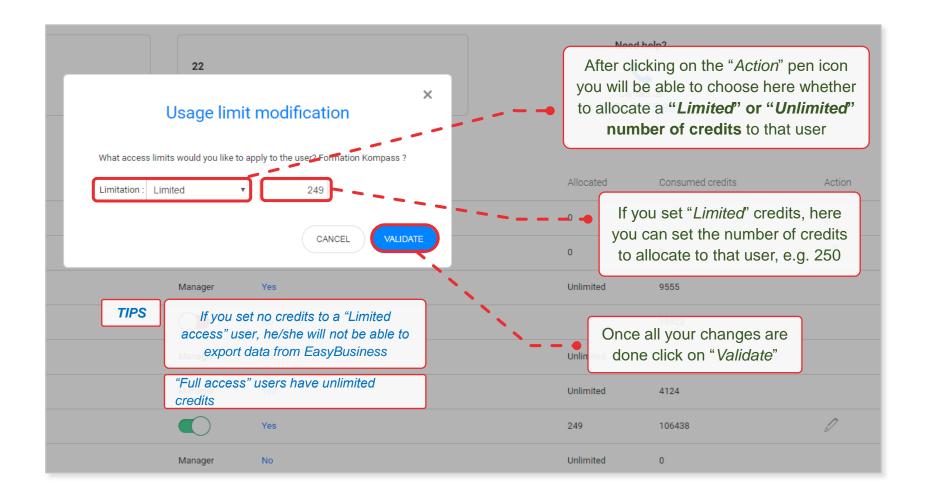

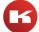

#### Invite a new user

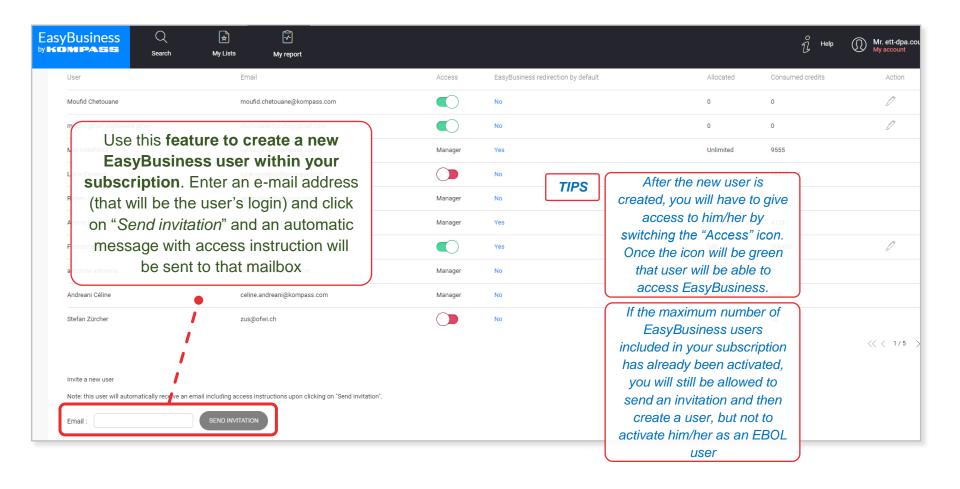

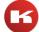

## How to buy credits

NOTE: the credit on-line purchase is available both to "Full access" and "Limited access" users

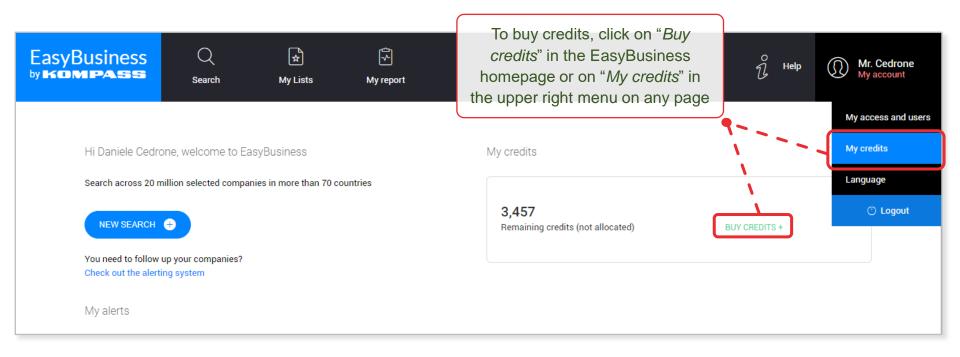

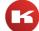

## My credits

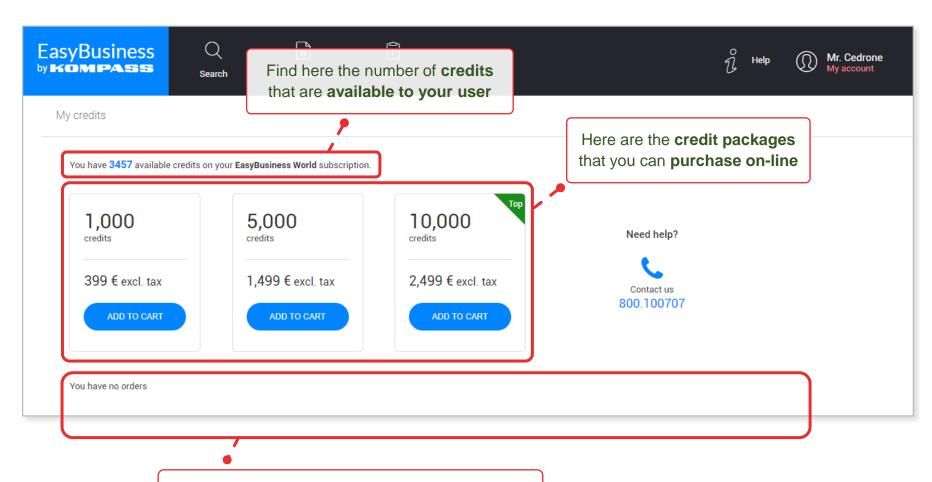

If you made an on-line order in the past, you'll find the **order history** here with all the details, including the invoice in PDF available for download

#### Cart

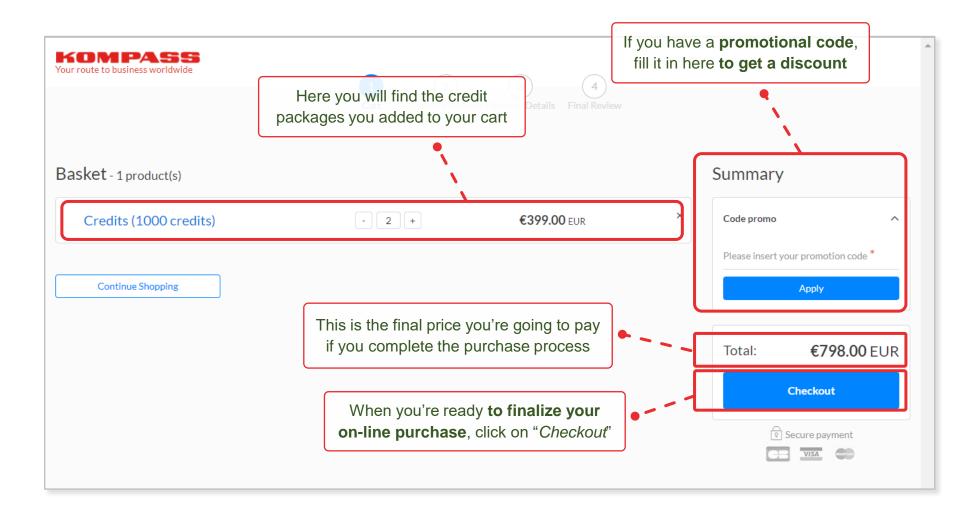

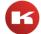

### Cart

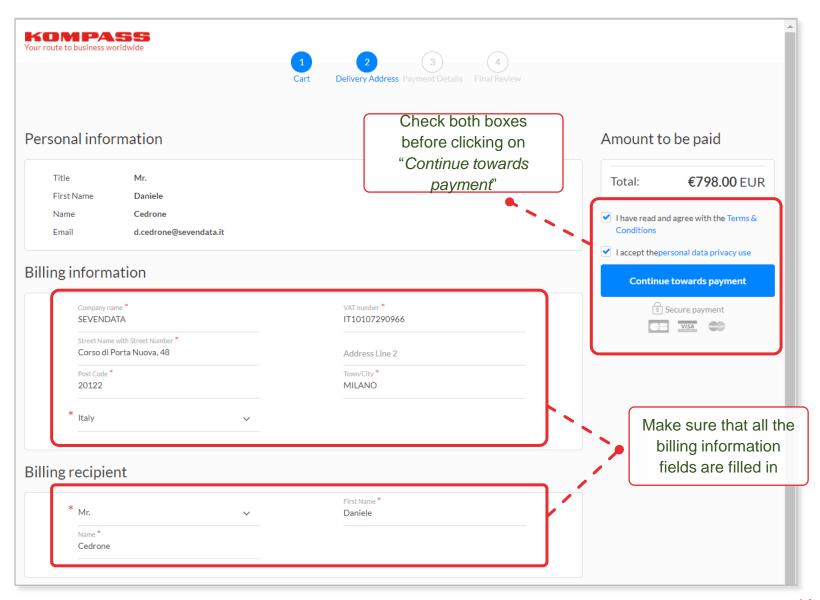

#### Cart

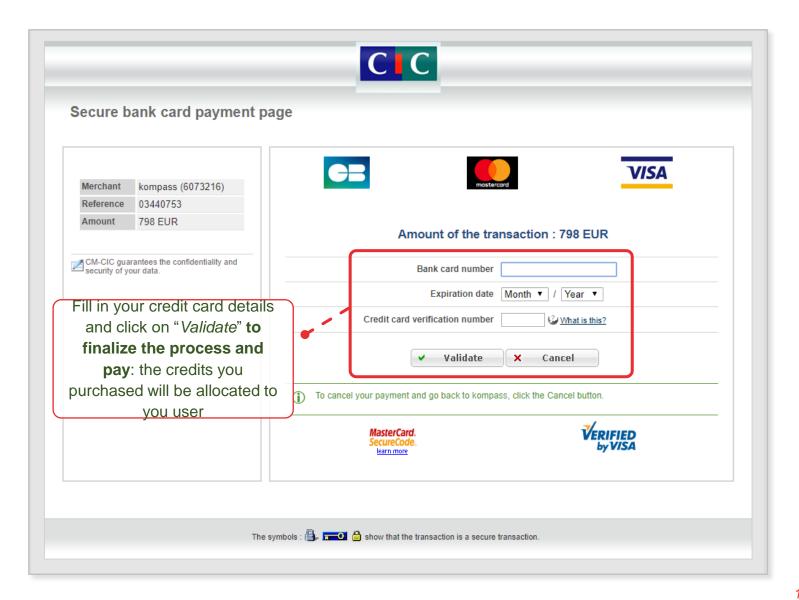

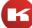

#### li lanxin

Sales Director

+86 18410628350 QQ:781376649 781376649@qq.com

www.kompass.com

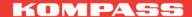

CTS (Beijing) International Information Consultant Co., Ltd.